# **T THERCAST**® **THERCAST®**

# Débuter avec THERCAST® Coulée de lingots r: A:25 Initiar av

#### **Pour tous les secteurs de la coulée en lingotière, découvrez l'étendue<br>Pour tous les secteurs de la coulée en lingotière, découvrez l'étendue** des possibilités offertes par THERCAST®. **Representative**

Cette formation constitue votre première approche du logiciel THERCAST®.

La première journée vous permettra d'appréhender toutes les étapes de la mise en données, la procédure de lancement des calculs et l'analyse des principaux résultats. La deuxième journée sera consacrée à une analyse plus poussée de nouvelles notions telles que les La premiere journee vou<br>d'appréhender toutes les étap<br>en données, la procédure de l<sub>'</sub>

critères de rupture (hot tearing) et l'impact des échanges thermiques (influence des lames d'air). Plusieurs fonctionnalités clés seront également abordées telles que le suivi de points, la prise en compte de diagrammes TTT, la prédiction de ségrégation, la gestion du décochage et, pour finir, la personnalisation de l'environnement de travail.

#### **NIVEAU NIVEAU**

 $R$ Débutant  $P_{\text{max}}$   $P_{\text{max}}$ 

#### **PRÉREQUIS**

**Cette formation ne nécessite pas de prérequis. A ADDITIVE3D**®

#### **OBJECTIFS**

Pantone 7442 • C:61/M:81/Y:0/K:0

- **• Mettre en données une simulation de coulée en lingotière**
- **• Lancer un calcul et/ou une chaîne de calcul**
- **• Analyser les résultats de simulation**
- **• Étudier l'ensemble du procédé (remplissage depuis la mère de coulée, refroidissement et démoulage)**
- **• Prendre en considération les poudres exothermiques et les réfractaires**
- **• Identifier et interpréter les défauts de coulée (retassure, porosité, criques, etc.)**
- **• Étudier les variations des grandeurs physiques (température, pression, etc.) en tout point de la pièce et des moules**
- **• Prédire des états de contraintes et de déformation des moules**
- **• Personnaliser son environnement de travail**

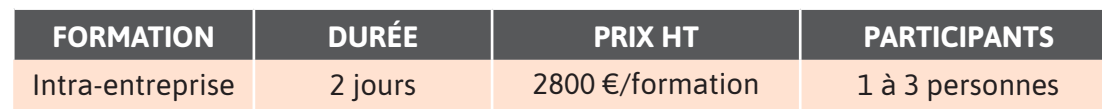

**Contactez-nous pour convenir de la date et du lieu de la formation.**

 $\overline{\phantom{a}}$ 

 $\alpha$ 

 $\overline{\mathbf{O}}$ 

 $\overline{\phantom{0}}$ 

 $\blacktriangleleft$ 

 $\blacktriangleright$ 

 $\boldsymbol{0}$ 

Z

 $\blacktriangleleft$ 

 $\mathbf{a}$ 

⊢

### **JOUR 1 >** 08h30 - 12h00 et 13h30 - 17h00

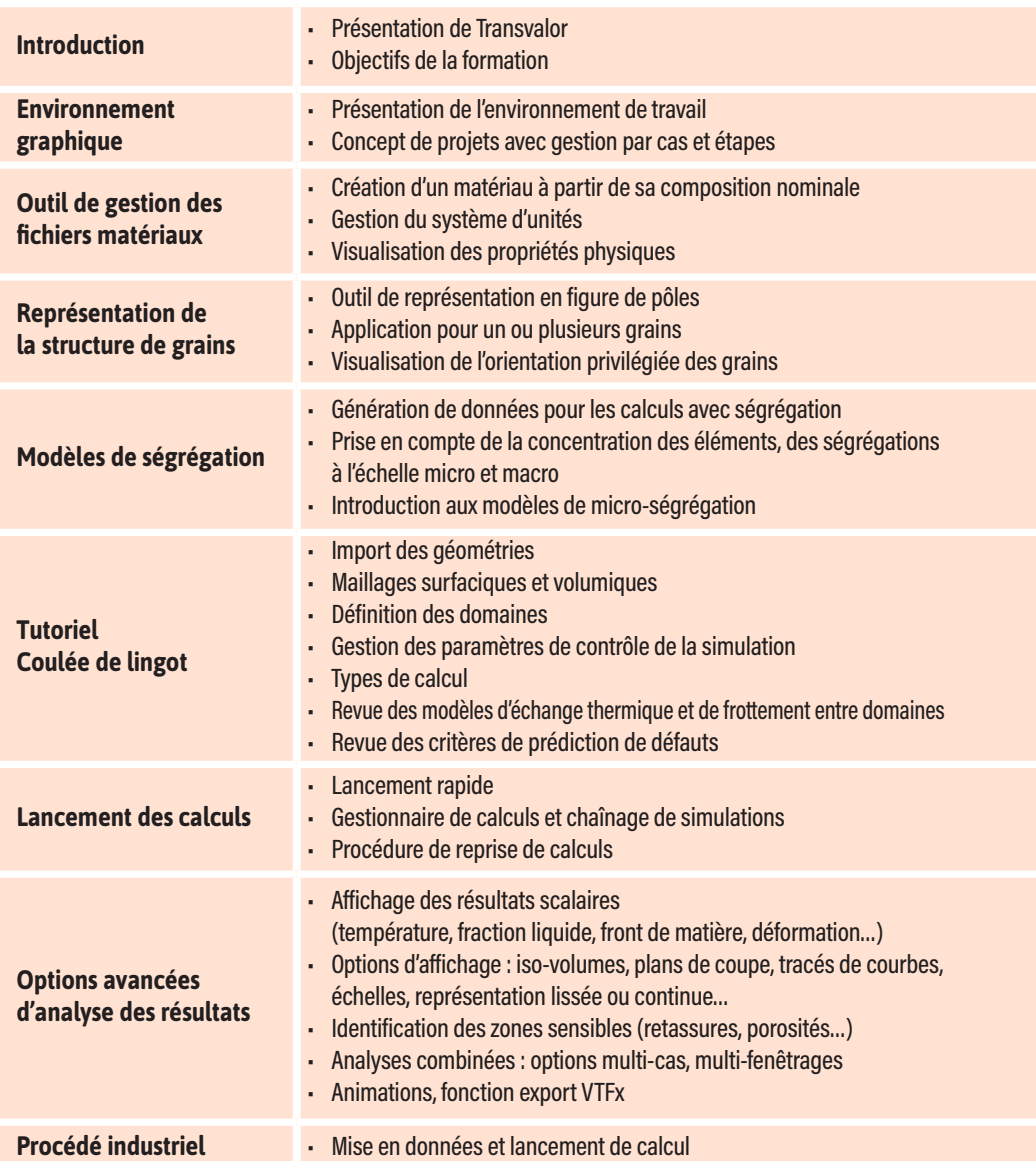

## **JOUR 2 >** 08h30 - 12h00 et 13h30 - 17h00

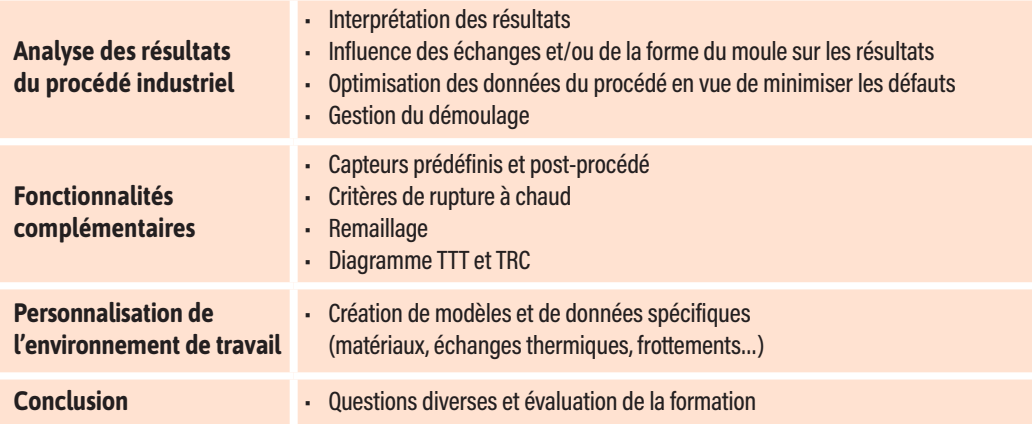

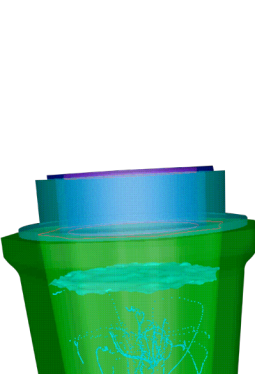

Structure de grains

Suivi de particules lors du remplissage d'un lingot

#### 53 Transvalor

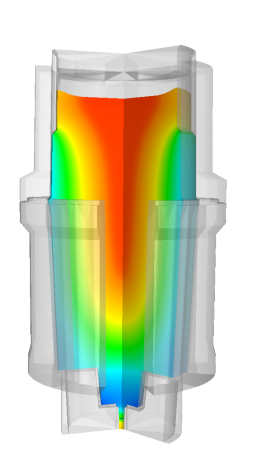

Distribution de la température en cours de solidification

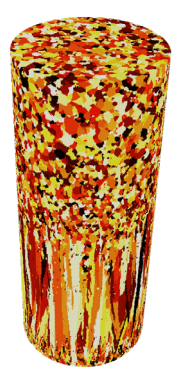